|ปรับปรงเมื่อ 24 มีนาคม 2563

## มหาวิทยาลัยราชภัฏธนบุรี

กรุงเทพมหานคร

้ตารางเรียนภาคพิเศษ ระดับปริญญาตรี

ี รุ่น พ60 กลุ่ม 20 หลักสูตรบริหารธุรกิจบัณฑิต สาขาวิชาการจัดการ (หลักสูตรปี พ.ศ. 2556)<br>ประจำภาคการศึกษาที่ 1 ปีการศึกษา 2562 (ภาคเรียนที่ 7)

์ จำนวนนักศึกษา 17 คน

## ้อาจารย์ที่ปรึกษา อ.ชฦากาญจน์ เจริญรบ

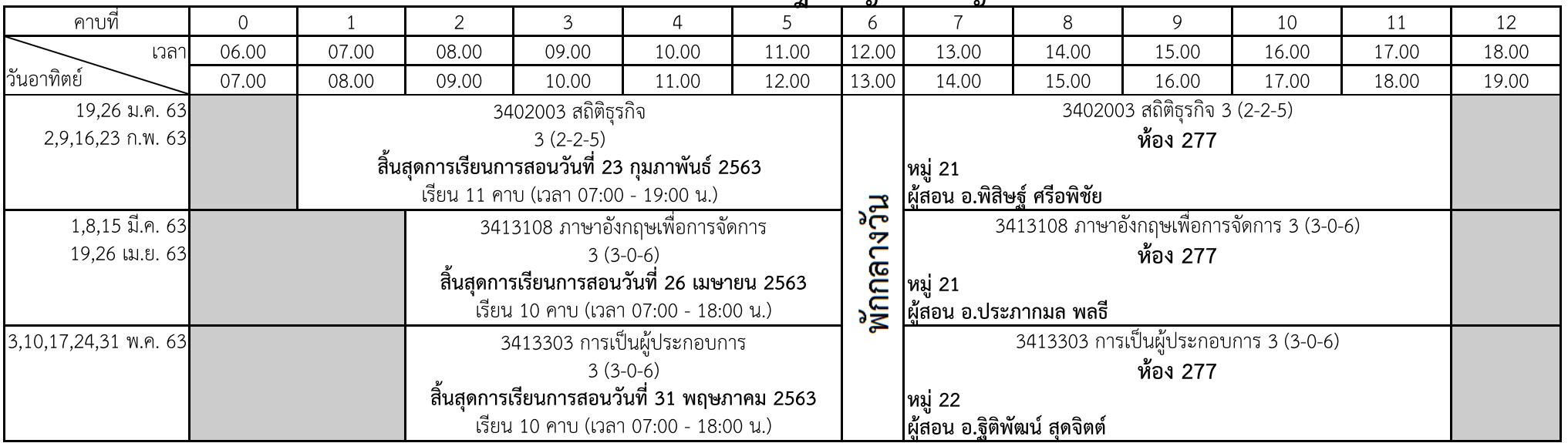

\*\*\* วันอาทิตย์ที่ 22 มีนาคม 2563 มาตรการป้องกันการแพร่ระบาดของไวรัส COVID-19 \*\*\*

\*\*\* วันอาทิตย์ที่ 12 เมษายน 2563 มาตรการป้องกันการแพร่ระบาดของไวรัส COVID-19 \*\*\*

\*\*\* วันอาทิตย์ที่ 29 มีนาคม 2563 มาตรการป้องกันการแพร่ระบาดของไวรัส COVID-19 \*\*\* \*\*\* วันอาทิตย์ที่ 5 เมษายน 2563 มาตรการป้องกันการแพร่ระบาดของไวรัส COVID-19 \*\*\*

ี หมายเหตุ : เสร็จสิ้นสอบปลายภาคของแต่ละรายวิชา อาจารย์ผู้สอนส่งผลการเรียนที่คณะ/โปรแกรมวิชา ภายใน 2 สัปดาห์.

พิมพ์ตารางเรียนภาคพิเศษวันอาทิตย์ ได้ทาง : https://reg.dru.ac.th/regis/CourseRegis